## **C++ Programmation objet** Mise à jour

ENI Service

35h

## 223 (Télé-)présentiel

# **C++ Programmation objet**

## **Objectifs**

- Utiliser les aspects fortement typés du langage
- Concevoir des classes en respectant les bonnes pratiques
- Surcharger les opérateurs du langage
- Construire des applications en utilisant l'héritage et de polymorphisme
- Manipuler les différentes collections
- Gérer les cas d'erreurs à l'aide des exceptions
- Déboguer vos programmes
- Utiliser les principales collections de la stl
- Intégrer dans vos développements les nouveautés de la norme C++ 11

### **Pré-requis**

- Avoir suivi la formation Programmation en C, ou posséder les connaissances et compétences équivalentes
- Avoir une expérience de développement en langage C. Les aspects de base du langage (modularité, codage d'une fonction, les pointeurs, ...) seront considérés comme acquis, car largement exploités durant la formation
- Idéalement, avoir suivi la formation Conception et programmation objet, ou posséder les connaissances et compétences équivalentes

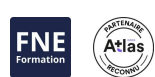

## **Public**

Développeurs, ingénieurs, chefs de projets techniques

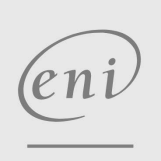

02 40 92 45 50 formation@eni.fr www.eni-service.fr

2850 € HT

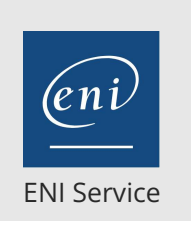

35h

## **C++ Programmation objet** Mise à jour

#### 2850 € HT

Atlas

FNE

## **PR** (Télé-)présentiel

## **Programme de la formation**

#### **Les extensions du langage (3,5 heures)**

- L'historique et les versions du langage C++
- Un rappel sur le langage C
- Le passage de paramètres par référence
- La surcharge des fonctions
- Les valeurs de paramètres par défaut
- La nouvelle librairie d'entrées/sorties «iostream»
- La gestion de la mémoire dynamique
- Travaux pratiques :
	- Réaliser un programme qui permet de trouver un nombre tiré de façon aléatoire en utilisant les extensions du langage

#### **Les classes (10,5 heures)**

- La conception de classes (attributs et méthodes)
- L'instanciation d'objets
- L'encapsulation (les attributs d'accès private et public)
- Les accesseurs
- Les méthodes « inline »
- Les constructeurs et les destructeurs
- Les attributs et les méthodes de classes
- La surcharge d'opérateurs
- Les relations d'associations
- Travaux pratiques :
	- Réaliser une classe représentant un compte bancaire et tester son bon fonctionnement

#### **L'héritage et le polymorphisme (7 heures)**

- La conception d'une classe dérivée
- Les constructeurs et les destructeurs
- L'attribut protected
- La redéfinition de méthodes
- Les méthodes virtuelles
- Le destructeur virtuel
- L'héritage multiple
- Les classes abstraites
- Travaux pratiques :
	- Réaliser une classe CompteEpargne par héritage de la classe Compte

#### **La gestion des exceptions (2 heures)**

- Un rappel sur la gestion des erreurs en C
- La levée d'exception
- Le traitement d'exception avec le bloc try ... catch
- La spécification d'exception
- La création de classe exception
- Travaux pratiques :

Mettre en place des traitements d'erreurs sur les méthodes de la classe Compte à l'aide des exceptions

#### **Les templates et la stl (7 heures)**

Les objectifs et les intérêts de la généricité

- La conception et l'utilisation de classes génériques
- La présentation de la stl
- La classe String
- La manipulation de vecteurs Les autres collections de la stl
- Travaux pratiques :
	- Réaliser une classe Banque qui gère un ensemble de classes en utilisant les collections de la stl

#### **Les principaux apports de C++ 11 (5 heures)**

- Les inférences de type (auto)
- Initialisation d'un pointeur nul : le nullptr
- Les tableaux à taille fixe
- Notion d'intervalle pour les boucles
- Les énumérations fortement typées
- Les directives de constructeurs default et delete
- Les qualificatifs de méthodes override, final
- Présentation de la RAI et des pointeurs intelligents
- Travaux pratiques :
	- Evolution de l'application bancaire en intégrant les différentes nouveautés

 $\sim$  02 40 92 45 50  $\sim$  formation@eni.fr www.eni-service.fr

**ENI Service - Centre de Formation** adresse postale : BP 80009 44801 Saint-Herblain CEDEX SIRET : 403 303 423 00020 B403 303 423 RCS Nantes, SAS au capital de 864 880

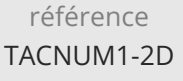

## **C++ Programmation objet** Mise à jour

ENI Service

35h

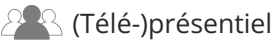

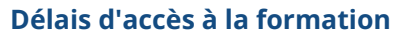

Les inscriptions sont possibles jusqu'à 48 heures avant le début de la formation.

Dans le cas d'une formation financée par le CPF, ENI Service est tenu de respecter un délai minimum obligatoire de 11 jours ouvrés entre la date d'envoi de sa proposition et la date de début de la formation.

### **Modalités et moyens pédagogiques, techniques et d'encadrement**

Formation avec un formateur, qui peut être suivie selon l'une des 3 modalités ci-dessous :

1 Dans la salle de cours en présence du formateur.

2 Dans l'une de nos salles de cours immersives, avec le formateur présent physiquement à distance. Les salles immersives sont équipées d'un système de visio-conférence HD et complétées par des outils pédagogiques qui garantissent le même niveau de qualité.

3 Depuis votre domicile ou votre entreprise. Vous rejoignez un environnement de formation en ligne, à l'aide de votre ordinateur, tout en étant éloigné physiquement du formateur et des autres participants. Vous êtes en totale immersion avec le groupe et participez à la formation dans les mêmes conditions que le présentiel. Pour plus d'informations : Le téléprésentiel notre solution de formation à distance.

Le nombre de stagiaires peut varier de 1 à 12 personnes (5 à 6 personnes en moyenne), ce qui facilite le suivi permanent et la proximité avec chaque stagiaire.

Chaque stagiaire dispose d'un poste de travail adapté aux besoins de la formation, d'un support de cours et/ou un manuel de référence au format numérique ou papier.

Pour une meilleure assimilation, le formateur alterne tout au long de la journée les exposés théoriques, les démonstrations et la mise en pratique au travers d'exercices et de cas concrets réalisés seul ou en groupe.

### **Modalités d'évaluation des acquis**

En début et en fin de formation, les stagiaires réalisent une auto-évaluation de leurs connaissances et compétences en lien avec les objectifs de la formation. L'écart entre les deux évaluations permet ainsi de mesurer leurs acquis.

En complément, pour les stagiaires qui le souhaitent, certaines formations peuvent être validées officiellement par un examen de certification. Les candidats à la certification doivent produire un travail personnel important en vue de se présenter au passage de l'examen, le seul suivi de la formation ne constitue pas un élément suffisant pour garantir un bon résultat et/ou l'obtention de la certification.

Pour certaines formations certifiantes (ex : ITIL, DPO, ...), le passage de l'examen de certification est inclus et réalisé en fin de formation. Les candidats sont alors préparés par le formateur au passage de l'examen tout au long de la formation.

### **Moyens de suivi d'exécution et appréciation des résultats**

Feuille de présence, émargée par demi-journée par chaque stagiaire et le formateur. Evaluation qualitative de fin de formation, qui est ensuite analysée par l'équipe pédagogique ENI. Attestation de fin de formation, remise au stagiaire en main propre ou par courrier électronique.

### **Qualification du formateur**

La formation est animée par un professionnel de l'informatique et de la pédagogie, dont les compétences techniques, professionnelles et pédagogiques ont été validées par des certifications et/ou testées et approuvées par les éditeurs et/ou notre équipe pédagogique. Il est en veille technologique permanente et possède plusieurs années d'expérience sur les produits, technologies et méthodes enseignés. Il est présent auprès des stagiaires pendant toute la durée de la formation.

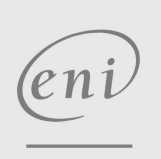

02 40 92 45 50 formation@eni.fr www.eni-service.fr

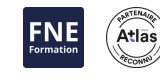

2850 € HT

**ENI Service - Centre de Formation** adresse postale : BP 80009 44801 Saint-Herblain CEDEX SIRET : 403 303 423 00020 B403 303 423 RCS Nantes, SAS au capital de 864 880